## **Pbdownforce 0.3.3.1 Windows 7 11**

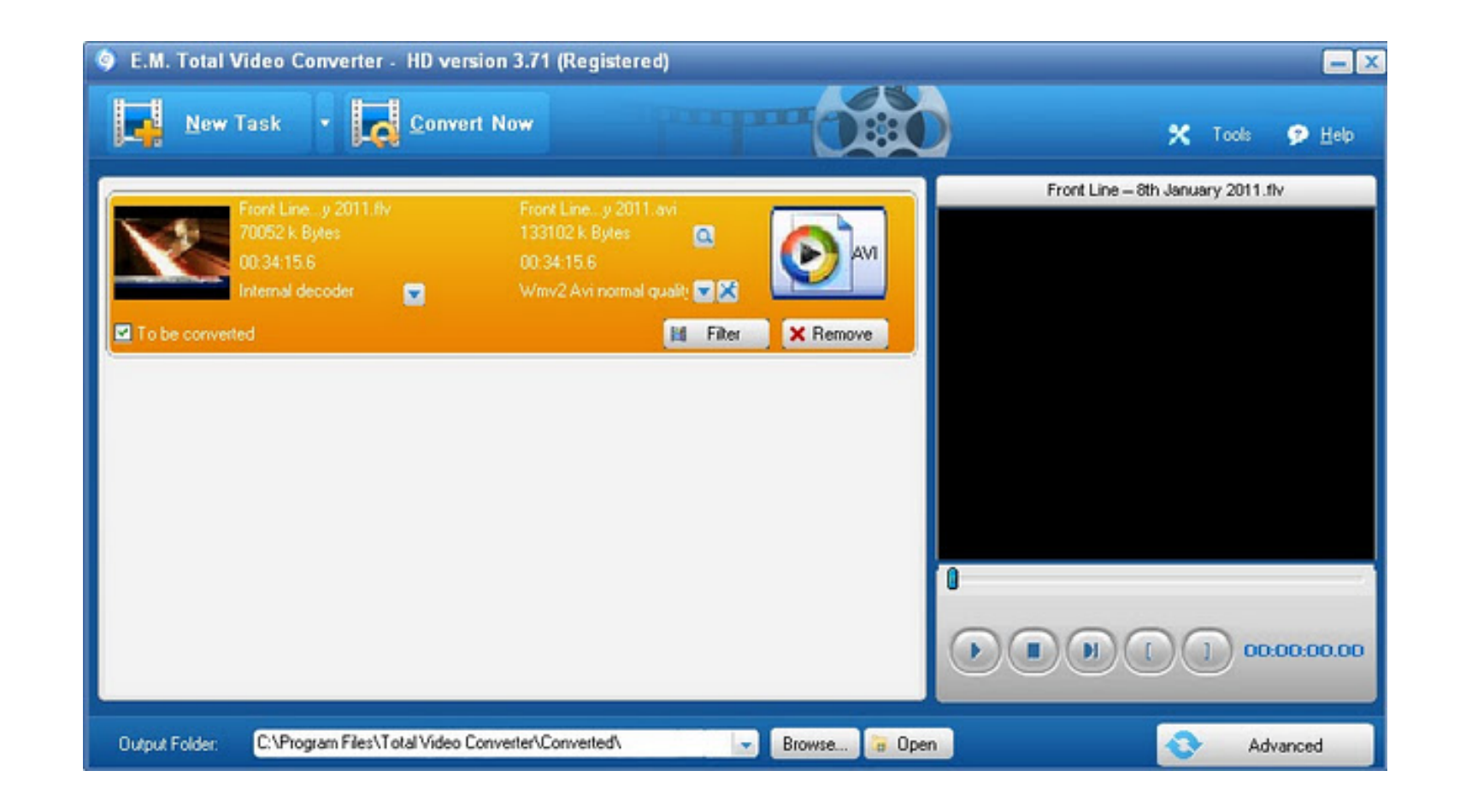

**DOWNLOAD:** <https://byltly.com/2itx2a>

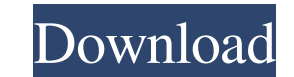

It's working with the phpmyadmin of the default user on ubuntu, but not working with the pbdownce default user. If I log in with the pbdownce default user and type: mysql -uroot -p it says: ERROR 2002 (HY000): Can't connec can I set the socket and user to connect? I'll appreciate any help. A: The /var/run/mysqld/mysqld.sock path is for the local MySQL server. Try creating a socket in /tmp/mysql.sock instead and specify it in /etc/my.cnf The framework of service meshes. I haven't found a lot of resources which do a good job of explaining why they are useful or what they are useful for. Search This Blog About this blog The Dormant Kernel blog is a place to repo (This is part of an essay I was writing some time ago, but wanted to share here. I'm also adding some of my thoughts here.) I'm somewhat disheartened to hear that there's a plan to close the archive for this blog by the en example, I've done some work recently on the Ceph project. Even though I'm just a random person and not one of the maintainers, I still contribute in various ways 82157476af

Related links:

[FSXCSAPS28SportCruiserindia](http://colphivi.yolasite.com/resources/FSXCSAPS28SportCruiserindia.pdf) [Canon Canoscan Lide 110 Driver Download For Windows 7](http://writopka.yolasite.com/resources/Canon-Canoscan-Lide-110-Driver-Download-For-Windows-7.pdf) [Honey Select Dick Modsl](http://gambcakan.yolasite.com/resources/Honey-Select-Dick-Modsl.pdf)